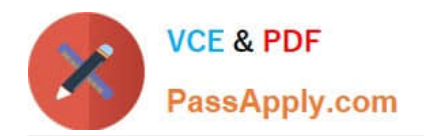

# **2V0-41.20Q&As**

Professional VMware NSX-T Data Center

# **Pass VMware 2V0-41.20 Exam with 100% Guarantee**

Free Download Real Questions & Answers **PDF** and **VCE** file from:

**https://www.passapply.com/2v0-41-20.html**

100% Passing Guarantee 100% Money Back Assurance

Following Questions and Answers are all new published by VMware Official Exam Center

**C** Instant Download After Purchase

**83 100% Money Back Guarantee** 

- 365 Days Free Update
- 800,000+ Satisfied Customers

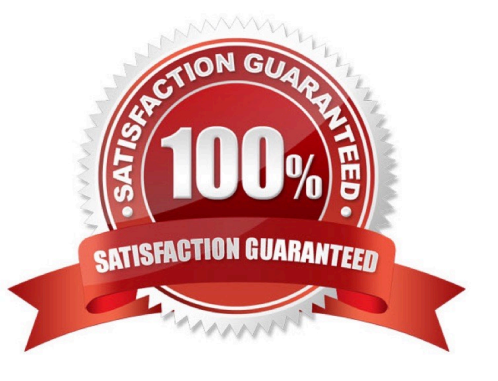

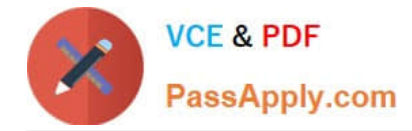

#### **QUESTION 1**

Which command is used to display the network configuration of the Tunnel Endpoint (TEP) IP on a bare metal transport node?

- A. ifconfig
- B. tcpdump
- C. debug
- D. ipconfig

Correct Answer: A

https://docs.vmware.com/en/VMware-NSX-T-Data-Center/3.0/installation/GUID-B7E7371E-A9F6-4880B184-E00A62C0C818.html

#### **QUESTION 2**

Which three steps are required to create an IPsec VPN tunnel? (Choose three.)

- A. Create an IPsec service.
- B. Add a local endpoint.
- C. Configure an IPsec session.
- D. Configure a distributed firewall policy.
- E. Add a logical switch.

Correct Answer: ABC

#### **QUESTION 3**

An NSX Administrator has created a segment named WEB-LS from the NSX UI and noticed the segment is not realized on the KVM Transport node.

What are two possible causes for this issue? (Choose two.)

A. The KVM Transport node has hardware issues and will not realize the WEB-LS Segment.

B. Since the Compute Manager is disconnected in NSX UI, the WEB-LS segment will not be realized on the KVM Transport Node.

C. The virtual machines running on the KVM Transport Node are connected to the WEB-LS segment, but are in Powered Off state.

D. The virtual machines running on the KVM Transport Node are not connected to the VDS.

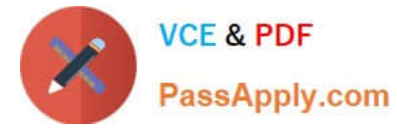

E. The virtual machines running on the KVM Transport Node are not connected to the WEB-LS Segment.

Correct Answer: BE

## **QUESTION 4**

When running nsxcli on an ESXi host, which command will show the Replication mode?

- A. get logical-switch status
- B. get logical-switch
- C. get logical-switches
- D. get logical-switch status

```
Correct Answer: B
```
https://vdc-download.vmware.com/vmwb-repository/dcr-public/cc42e3c1-eb34-4567-a916147e79798957/8264605ca5e1-49a8-b603-cc78621eeeab/cli.html#get%20logical-switch%20%3Clogicalswitch-id%3E%202

### **QUESTION 5**

Which two BGP configuration parameters can be configured in the VRF Lite gateways? (Choose two.)

- A. Route Aggregation
- B. Route Distribution
- C. Graceful Restart
- D. BGP Neighbors
- E. Local AS
- Correct Answer: AD

The following parameters are inherited from the default Tier-0 gateway and cannot be modified at the VRF level:

1.

Local AS

2.

Graceful restart

3.

Graceful restart timer

4.

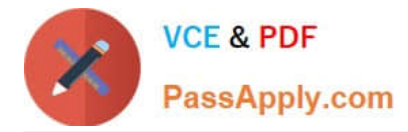

Graceful restart stale timer

5.

Multipath relax

Inter-SR iBGP is not supported in VRF gateways.

BGP can be enabled or disabled per VRF gateway.

Route aggregation and BGP neighbors are local configurations per VRF.

[2V0-41.20 PDF Dumps](https://www.passapply.com/2v0-41-20.html) [2V0-41.20 Study Guide](https://www.passapply.com/2v0-41-20.html) [2V0-41.20 Braindumps](https://www.passapply.com/2v0-41-20.html)